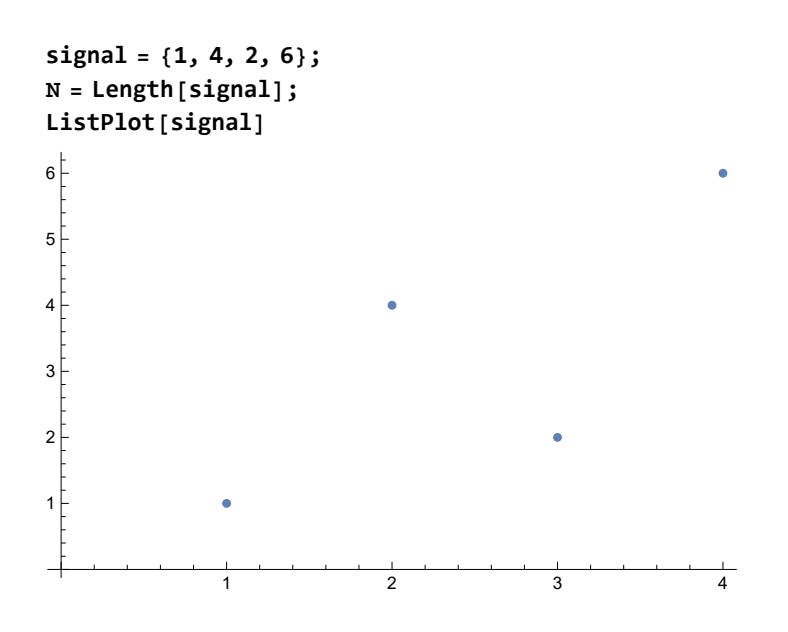

## FED cycle

Pad the border with 0.

$$
\Delta_{s_{-}}[j_{-}]:=\begin{cases}-1*s[[j]]+s[[j+1]] & j=1\\s[[j-1]]-1*s[[j]] & j=n\\s[[j-1]]-2*s[[j]]+s[[j+1]] & True\end{cases}
$$

Function which is responsible for the varying step size depending on the current iteration *i* and the length of the box filter n (the total length is  $2n + 1$ ).

$$
\tau[i_-, n_-] := \frac{1}{4 * \cos \left[\pi * \frac{2* i + 1}{4* n + 2}\right]^2};
$$

The first theorem states a similarity between the box filter and one FED cycle. Apply a box filter with  $n = 1$ :

$$
signalBox = ListConvolve \left[ \left\{ \frac{1}{3}, \frac{1}{3}, \frac{1}{3} \right\},
$$
  
ArrayPad[signal, 1, "Reversed"]  
/// N  
{2., 2.33333, 4., 4.66667}

Now calculate one FED cycle by hand. The result is indeed the same.

```
τ[0, 1]
1
3
sDiv = Table[Δsignal[j], {j, 1, Ν}]
signal + τ[0, 1] * sDiv // N
{3, -5, 6, -4}\{2., 2.33333, 4., 4.66667\}
```
Test also with a box filter of length  $n = 2$ . The cyclic FED seems to be identical to a reversed convolution

```
ArrayPad[signal, 2, "Reversed"]
{4, 1, 1, 4, 2, 6, 6, 2}
\texttt{signalBox2} = \texttt{ListConvolve} \big[ \big\{ \frac{1}{n} \big]5
                                        , 1
                                          5
                                            , 1
                                               5
                                                 , 1
                                                   5
                                                     , 1
                                                        5
                                                          , ArrayPad[signal, 2, "Reversed"] // N
{2.4, 2.8, 3.8, 4.}signal + \tau[0, 2] * sDiv + \tau[1, 2] * Table[\Delta<sub>(signal+\tau[0,2]*sDiv)</sub>[j], {j, 1, N}] // N
{2.4, 2.8, 3.8, 4.}
```
In this case two iterations are needed and the derivative of the derivative needs to be calculated (expansion is done by hand). But, the result is still identical.

 $signal + \tau [0, 2] * sDiv + \tau [1, 2] * sDiv + \tau [0, 2] * \tau [1, 2] * Table[\Delta_{shiv}[1], \{j, 1, N\}] / N$  ${2.4, 2.8, 3.8, 4.}$ 

## Matrix notation

It is also possible to write the problem in matrix-vector notation. In this case the vector is the input signal and the matrix is built in such a ways that it also encodes the second order derivative.

 $\mathbf{A} = \mathsf{Table} \begin{bmatrix} \begin{bmatrix} -2 & \mathbf{i} = \mathbf{j} \ 1 & \mathbf{j} \end{bmatrix} \end{bmatrix}$ **-1 i ⩵ 1 && j ⩵ 1 || i ⩵ Ν && j ⩵ Ν 1 i ⩵ j + 1 || j ⩵ i + 1 0 True , {i, 1, Ν}, {j, 1, Ν};**

**A // MatrixForm**

 $-1$  1 0 0 1 -2 1 0 0 1 -2 1 0 0 1 -1

**IdentityMatrix[Ν] + τ[0, 1] \* A.signal // N**

```
{2., 2.33333, 4., 4.66667}
```

```
(IdentityMatrix[N] + \tau[1, 2] * A) \cdot (IdentityMatrix[N] + \tau[0, 2] * A) \cdot signal // N
```

```
{2.4, 2.8, 3.8, 4.}
```
Ordering doesn't matter.

 $(IdentityMatrix[N] + \tau[0, 2] * A) \cdot (IdentityMatrix[N] + \tau[1, 2] * A) \cdot signal \t/ N$  ${2.4, 2.8, 3.8, 4.}$ 

Multiple iterations:

```
FED[n_] := Module{iter},
  iter = ConstantArray[0, n + 1];
  iter[[1]] = signal;
  Do
   \text{iter}[(i + 2)] = (\text{IdentityMatrix}[N] + \tau[i, n] * A) \cdot \text{iter}[[i + 1]], {i, 0, n - 1};
  iter
 1
N[FED[10]]
\{ \{1., 4., 2., 6.\}, \{1.75421, 2.74298, 3.50842, 4.99438\}, \{2.01428, 2.68424, 3.69794, 4.60354\}{2.20757, 2.78341, 3.66675, 4.34227}, {2.39952, 2.88591, 3.59748, 4.11709},{2.59845, 2.978, 3.51897, 3.90458}, {2.80355, 3.06523, 3.43502, 3.6962},
 {3.00971, 3.1504, 3.34946, 3.49043}, {3.19655, 3.2279, 3.27233, 3.30322},
 {3.28677, 3.26552, 3.23337, 3.21434}, {3.04762, 3.14286, 3.38095, 3.42857}}
boxLength = 10;
signalBox10 = ListConvolveConstantArray 1
                                             2 * boxLength + 1
                                                              , 2 * boxLength + 1,
    ArrayPadsignal, 2 * boxLength + 1
                               2
                                          , "Reversed" // N
{3.04762, 3.14286, 3.38095, 3.42857}
Table[{i, i}, {i, 1, Length[signal]}]
\{\{1, 1\}, \{2, 2\}, \{3, 3\}, \{4, 4\}\}\
```

```
FEDPlot[i_] := Show
    ListLinePlotFED[10][[i + 2]] // N,
      PlotRange → {{0.9, 4.1}, {0, 6.1}},
      PlotLegends → \Big\{ \begin{array}{l} \left\{ \begin{array}{l} \textsf{None} \hspace{1.5cm} \textsf{i} = -1 \end{array} \right\}, \ \left\{ \begin{array}{l} \textsf{None} \hspace{1.5cm} \textsf{i} = \textsf{P} \end{array} \right. \ \textsf{FED: B}_{21} \cdot \textsf{i} \hspace{1.5cm} \textsf{i} = \textsf{``<> IntegerString[i, 10] <> \textsf{''} \end{array} \Big\}. \end{array}AxesLabel → {"uj", "*"},
      PlotStyle → Directive[ , Opacity[0]] i ⩵ -1
True ,
      PlotMarkers → {Graphics@{ , Disk[]}, 0.03},
      ImageSize → 500,
      BaseStyle → {FontSize → 14},
      Ticks → {Table[{j, j}, {j, 1, Length[signal]}], Automatic},
      LabelStyle → Directive[FontSize → 14]
     ,
    ListLinePlot<sup>[signalBox10,</sup>
      PlotStyle → ,
      \mathbf{P}DotLegends \rightarrow \{^{\mathsf{H}}\mathbf{Box}\colon \tilde{\mathbf{B}}_{2\cdot n+1}\star\tilde{\mathbf{u}} = \tilde{\mathbf{B}}_{21}\star\tilde{\mathbf{u}}^{\mathsf{H}}\},\PlotMarkers → {Graphics@{ , Disk[]}, 0.03},
      LabelStyle → Directive[FontSize → 14]
     ,
    ListLinePlot<sup>[signal,</sup>
      PlotStyle → Directive[Gray, Opacity[0.4]],
      PlotLegends → "Signal u",
      PlotMarkers → {Graphics@{Gray, Rectangle[]}, 0.03},
      LabelStyle → Directive[FontSize → 14]
    \overline{\phantom{a}};
Manipulate[
 FEDPlot[i]
 , {i, -1, boxLength - 1, 1}]
                                               \bigcirc\mathbb{Z}i
    FEDPlot[-1](*Export[FileNameJoin[{NotebookDirectory[],"frames/i=0.png"}],
  Table[FEDPlot[i],{i,-1,9}],"VideoFrames",Antialiasing→True];*)
Show
 DiscretePlot[τ[i, boxLength], {i, 0, boxLength - 1},
  PlotLabel → "n = " <> ToString[boxLength],
  PlotRange → Full,
  ImageSize → 500,
  BaseStyle → {FontSize → 14},
  AxesLabel → {"i", "τi"},
  PlotStyle → ,
  PlotLegends → {"Step size"}
 ],
 {\sf Plot}[\,\frac1{\cdot}], {x, 0, boxLength - 1}, PlotStyle → , PlotLegends → {"Stability limit"}
         2
1
```
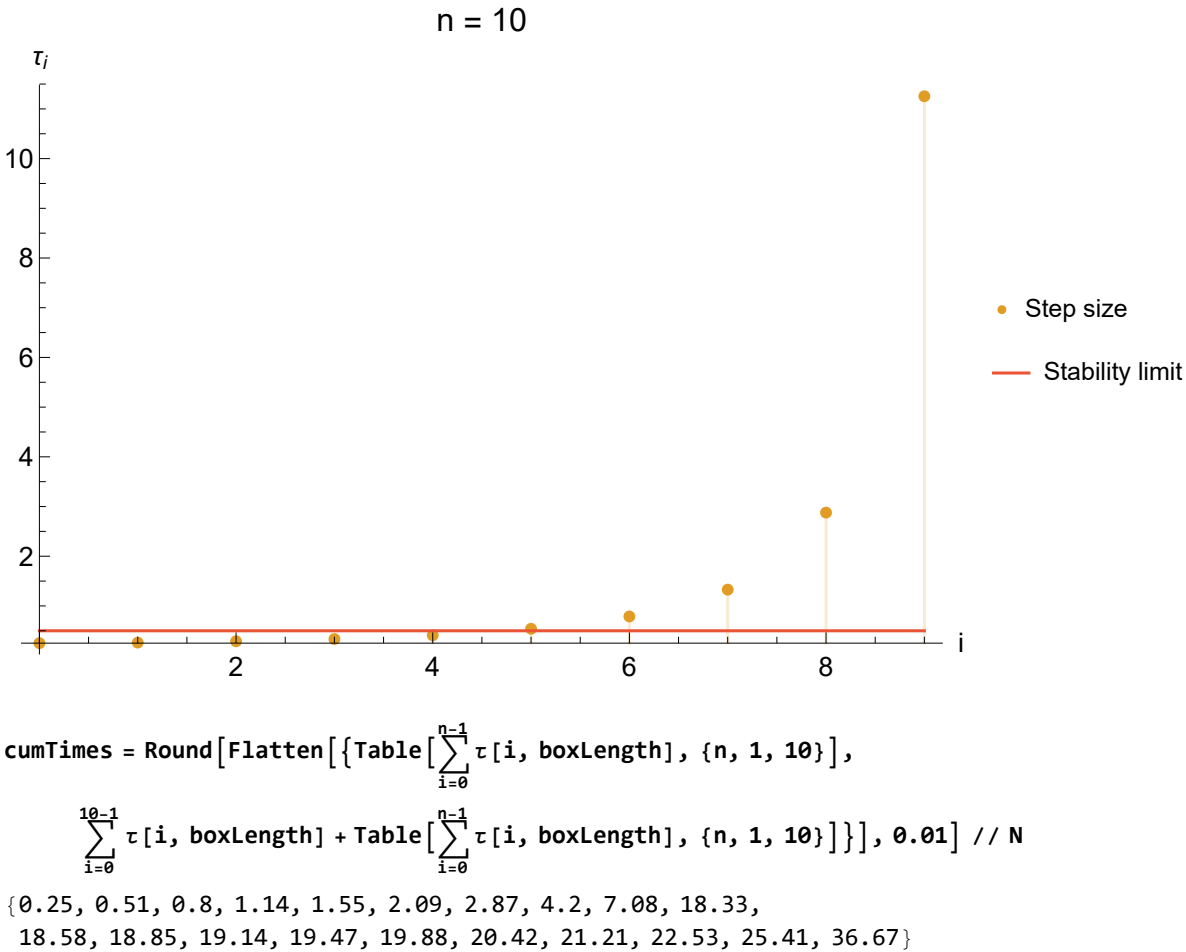

```
Show
  (* Left part *)
                                n_1</del><br>
\left[\left\{\right\}\right] <b>τ[i, boxLength], {n, 1, 10}\left[\right], Interval\left[\left\{0,\right.\right\}\right]10-1
τ[i, boxLength],
 NumberLinePlotTable
                                i=0
                                                                                             i=0
    Ticks → {{cumTimes[[1]], cumTimes[[8]], cumTimes[[9]],
         cumTimes[[10]], cumTimes[[18]], cumTimes[[19]], cumTimes[[20]]}},
    ImageSize → Large,
    PlotRange → {-2, 2 + 2 * cumTimes[[10]]},
    AxesLabel → {"T"},
    BaseStyle → {FontSize → 14},
    PlotLegends → LineLegend[{None, }, {None, "FED cycle"}],
    LabelStyle → Directive[FontSize → 14],
    PlotStyle → {Directive[Opacity[1]], Opacity[0]}
   | /. {Point[pos_] :> Rectangle[{pos[[1]], pos[[2]] -0.4}, {pos[[1]] +0.07, pos[[2]] +0.4}]},
  (* Left yellow part *)
                                                 10-1
τ[i, boxLength],
 \textsf{NumberLinePlot} \big[ \{ \textsf{None, Interval} \big[ \{ \textsf{0, >}\}\big]i=0
    PlotStyle → {Opacity[1], Opacity[1]}
   |/. {Point[pos_] :> Rectangle[{pos[[1]], pos[[2]] -0.4}, {pos[[1]] +0.07, pos[[2]] +0.4}]},
  (* Right blue part *)
                                                       n-1
τ[i, boxLength], {n, 1, 10}, None,
 \textsf{NumberLinePlot}\big[\big\{\textsf{cumTimes}\ [\ [10]\ ]+\textsf{Table}\big[\ }\big\}\big]i=0
    PlotStyle → {Opacity[1], Opacity[1]}
   \frac{1}{2}.
   {Point[pos_] :> Rectangle[{pos[[1]], pos[[2]] -0.25}, {pos[[1]] +0.07, pos[[2]] +0.25}]},
  (* Right yellow part *)
                                                                                          10-1
τ[i, boxLength],
 \begin{bmatrix} \end{bmatrix} \begin{bmatrix} \end{bmatrix} \begin{bmatrix} \end{bmatrix} \begin{bmatrix} \end{bmatrix} \begin{bmatrix} \end{bmatrix} \begin{bmatrix} \end{bmatrix} \begin{bmatrix} \end{bmatrix} \begin{bmatrix} \end{bmatrix} \begin{bmatrix} \end{bmatrix} \begin{bmatrix} \end{bmatrix} \begin{bmatrix} \end{bmatrix} \begin{bmatrix} \end{bmatrix} \begin{bmatrix} \end{bmatrix} \begin{bmatrix} \end{bmatrix} \begin{bmatrix} \end{bmatrixi=0
    PlotStyle → {Opacity[1], Opacity[1]}
   |/. {Point[pos_] :> Rectangle[{pos[[1]], pos[[2]] -0.4}, {pos[[1]] +0.07, pos[[2]] +0.4}]},
  (* Blue line *)
 NumberLinePlot[{Interval[{0, cumTimes[[-1]]}]},
    PlotStyle → {Opacity[0.5]},
    PlotLegends → {"Inner step"}
   ] /. {Point[pos_] :> Rectangle[{0, 0}, {0, 0}]}
1
                                                                                                                       FED cycle
                                                      ╫╫┼┼┼
                                                                                                                       Inner step
                                                                                                              T
   0.25 4.2 7.08 18.33 22.53 25.41 36.67
```
## Leja Ordering

To improve numerical stability the step sizes  $\tau_i$  are re-ordered. For how Leja Ordering works, see also section 2.3 from<http://www.mia.uni-saarland.de/Publications/breuss-pp273.pdf>

**steps = Table[τ[i, 11], {i, 0, 10}] // N** {0.25117, 0.260795, 0.281577, 0.317122, 0.374566, 0.468059, 0.627712, 0.926037, 1.57507, 3.43452, 13.4834}

```
stepsI = \frac{1}{\sqrt{2}}steps
{3.98137, 3.83442, 3.55142, 3.15336, 2.66976,
 2.13648, 1.59309, 1.07987, 0.634894, 0.291161, 0.0741654}
stepsIReordered = {stepsI[[1]], stepsI[[11]], stepsI[[6]], stepsI[[8]], stepsI[[4]],
  stepsI[[10]], stepsI[[3]], stepsI[[7]], stepsI[[2]], stepsI[[9]], stepsI[[5]]}
{3.98137, 0.0741654, 2.13648, 1.07987, 3.15336,
 0.291161, 3.55142, 1.59309, 3.83442, 0.634894, 2.66976}
```
For the default ordering the values do not match.

```
Do
 Print
        k=0
         j
Abs[stepsI[[j + 1 + 1]] - stepsI[[k + 1]]]
 , {j, 0, Length[stepsI] - 2}
0.146949
0.121676
0.224478
0.651323
2.40352
9.5693
35.3127
102.46
189.027
156.517
Do
 Print
  Max 
        k=0
         j
Abs[#1 - stepsI[[k + 1]]] & /@ stepsI
 1
 , {j, 0, Length[stepsI] - 2}
3.90721
14.6921
51.0882
157.311
408.314
842.075
1279.05
1286.34
721.289
156.517
But when the Leja Ordering is applied, the values do match
Do
 Print
        k=0
         j
Abs[stepsIReordered[[j + 1 + 1]] - stepsIReordered[[k + 1]]]
 , {j, 0, Length[stepsIReordered] - 2}
3.90721
```

```
3.80475
```

```
3.08326
5.3758
3.33573
6.78523
4.02452
3.95586
9.70491
7.46948
Do
 Print
   Max 
        k=0
         j
Abs[#1 - stepsIReordered[[k + 1]]] & /@ stepsIReordered
 \mathbf{I}, {j, 0, Length[stepsIReordered] - 2}
3.90721
3.80475
3.08326
5.3758
3.33573
6.78523
4.02452
3.95586
9.70491
```

```
7.46948
```